Lecture 3 JAVA (46-935) Somesh Jha

#### **Overview of BDT**

- Assume we are interested in building an interest rate tree upto time horizon T.
- $\bullet$  Let  $B_t$  be the bond maturing at time  $t$  $(1 \le t \le T + 1).$
- We use the binomial lattice. Each node is represented as  $(t, U)$ , where t is the time and U is the number of up-ticks on the path from the root to that node.

# BDT (Contd)

- For each time  $t$   $(1 \le t \le T)$  we have two parameters  $r_t$  and  $k_t$ .
- $\bullet$  The short rate  $r(t, U)$  at node (t, U) is given by a function

 $F(t, U, r_t, k_t)$ 

 $\bullet$  We assume that yields and the yield volatilities are given to us.

# Algorithm

- $\bullet$  set the initial short rate  $r(0,0)$  to the yield of the bond  $B_1$ .
- $\bullet$  Induction step.  $\hspace{0.1mm}$ 
	- **Assume:** We know the short rate for time less than  $t$ .
	- The yield and the yield volatilities of bond  $B_{t+1}$  are a function of the parameters  $r_t$  and  $k_t$ .
	- ${\rm -}$  Solve for the parameters  $r_t$  and  $k_t$  by matching to the market data.

#### Common forms of Short rates

 $\bullet$  <code>Lognormal</code>

$$
F(t,U,r_t,k_t)\ =\ r_t k_t^{\frac{2U-t}{2}}
$$

 $\bullet$  INOrmal  $\phantom{000000000000000000000000000}$ 

$$
F(t, U, r_t, k_t) = r_t + k_t \frac{2U - t}{2}
$$

Capped LogNormal

$$
F(t,U,r_t,k_t)~=~\min\{r_tk_t^{\frac{2U-t}{2}},\lambda\}
$$

 $\bullet$  r loored Normal  $-$ 

$$
F(t,U,r_t,k_t)~=~\max\{r_t+k_t\frac{2U-t}{2},\lambda\}
$$

#### AbstractTermStructure class

```
/**/**
   Abstract class for building a BDT type interest-rate
   model.
   @author Somesh Jha
   \star/*/
package interestRate;
import mathUtil.*;
public abstract class AbstractTermStructure {
 private static final boolean DEBUG=false;
 //time horizon
 int T;
 //Used by the Newton-Raphson solver
  SlowYieldVolObject slowYieldVolObj;
 NewtonRaphson slowSolver;
  //parameters of the BDT model
  double r[];
  double k[];
 //bond yields and yield volatilities
  //at time 0
  double yield[];
  double volatilities[];
 //nodes[i] points to link list of
 //nodes with time i
 LinkList nodes[];
```

```
/**
    Constructor takes following arguments.
    @params T Time Horizon
    @params yield Array of Bond yields
    @params volatilites Array of Volatilities
    \ast/*/
 public AbstractTermStructure(int T, double yield[],
       double volatilities[]){
      //set the time horizon
      this. T = T;
      //allocate space for the parameters
      r = new double[T+1];k = new double[T+1];//copy the bond yields and yield volatilities
      int arrayLength = yield.length;
      //assume volatility array has the same length
      //as yield array
      this.yield = new double[arrayLength];
      this.volatilities = new double[arrayLength];
      //copy the arrays
      System.arraycopy(yield,0,this.yield,0,arrayLength);
      System.arraycopy(volatilities,0,this.volatilities,0,arrayLength);
      //allocate the linked-list
      nodes = new LinkList[T+1];for(int i=0; i <= T; i++)
nodes[i] = new LinkList();//Get the yield-vol object
      slowYieldVolObj = new SlowYieldVolObject(this);
      //Instantiate the solver
```

```
slowSolver = new NewtonRaphson(slowYieldVolObj);
  }//end of AbstractTermStructure
 1**/**
     The form of the short rate at the node (time,up_ticks)
     \star/
     */
 public abstract double F(int time, int up_ticks,
double r, double k);
 /**
     Generate the entire pdag upto time horizon T.
     \ast /
     */
 public void GenPdag() {
   if (DEBUG) System.out.println("Entered GenPdag");
   nodes[0].Insert(new Key(0,0));
   for(int t=0; t < T; t++) {
     Node x=nodes[t].head;
      while (x := null) {
if (DEBUG) {
  System.out.println("Considering node: ");
 x.key.print();
}
int up\_ticks = ((Key)(x.key)) . up\_ticks;//Generate successor nodes
Key up_key = new Key(t+1, up\_ticks+1);Key down_key = new Key(t+1, up\_ticks);x.succ[0] = nodes[t+1].Insert(up\_key);x.succ[1] = nodes[t+1].Insert(down_key);
```

```
x = x.next;}//end of while
    }//end of for
    if (DEBUG) System.out.println("Leaving GenPdag");
  }//end of GenPdag
  /**
    print the entire dag.
     */
 public void print() {
   try {
      for(int t=0; t <= T; t++) {
System.out.print("Nodes at time ");
System.out.println(t);
System.out.println("------------BEGIN-----------------");
nodes[t].print();
System.out.println("------------END------------------");
      }
   }//
    catch (LinkListException e) {
      System.err.println("Shouldn't happen! "+e.getMessage());
      System.exit(1);
    }
 }//end of print
 //price of the bond of a given maturity
 //(t,up_ticks). Assume that the parameters
 //r, k are known upto time maturity-1
 private double slowPrice(int t, int up_ticks,
       int maturity) {
    //Handle the base case
   if (t == maturity) return(1);
```

```
else {
      //Recursive call price on successor node
      double price_up = slowPrice(t+1,up_ticks+1,maturity);
      double price_down = slowPrice(t+1,up_ticks,maturity);
      double returnPrice =
(0.5/(1+F(t,up\_ticks,r[t],k[t])))*(price\_up+price\_down);if (DEBUG) {
System.out.print("slowPrice:AbstractTermStructure returnPrice ");
System.out.println(returnPrice);
      }
      return(returnPrice);
    }//end of else
  }//end of slowPrice
 /**/**
    yield of the bond of a given maturity
    at the node (t,up_ticks).
    */
 public double slowYield(int t, int up_ticks,
       int maturity) {
    double bondPrice = slowPrice(t,up_ticks,maturity);
    double bondYield = Math.pow(1.00/bondPrice,1.00/(maturity-t))-1;
    if (DEBUG) {
System.out.print("slowYield:AbstractTermStructure bondYield ");
System.out.println(bondYield);
    \mathcal{F}\overline{ }return(bondYield);
  }//end of slowYield
```
}//end of slowYield

```
1**/**
   volatality of the yield of the bond
   at node (t,up_ticks)
   \ast/\blacksquaredouble slowLogVol(int t, int up_ticks,
   int maturity) {
  double up_yield = Math.log(slowYield(t+1,up_ticks+1,maturity));
  double down_yield = Math.log(slowYield(t+1,up_ticks,maturity));
  double expectedSquareVal = 0.5*(up_yield*up_yield+
  down_yield*down_yield);
  double expectedVal = 0.5*(up_yield+down_yield);
  return(Math.sqrt(expectedSquareVal-expectedVal*expectedVal));
}//end of slowLogVol
//solve for the parameters at time t
private void slowSolve(int t) {
 //Handle the base case
 if (t==0) {
   r[0] = yield[0];k[0] = 1;P.
  }
  else {
    //update the maturity in the slowYieldVolObj
    slowYieldVolObj.maturity = t+1;
    double initialVal[] = new double[2];
    //Set the initial value of the parameters
    //time t to parameter values at time t-1
    initialVal[0] = r[t-1];initialVal[1] = k[t-1];
```

```
double result[] = slowSolver.solve(initialVal);
      r[t] = result[0];k[t] = result[1];}//end of else
  }//end of slowSolve
  /**
     Solve for the entire interest rate tree.
     */
 public void slowSolve() {
    //Call slowSolve iteratively
    for (int t=0; t <= T; t++) {
      slowSolve(t);
      //fill the short-rate at the nodes
     Node x=nodes[t].head;
      while (x := null) {
Key key = (Key)x.key;key.show_rate = F(t, key.up\_ticks, r[t], k[t]),x=x.next;
      }
    \mathcal{L}}
  }//end of slowSolve
```
}//end of AbstractTermStructure

#### SlowYieldVolObject

```
package interestRate;
import mathUtil.*;
public class SlowYieldVolObject extends AbstractFunctionObject {
  AbstractTermStructure termStructureObj;
  //Yield and volatality are computed for the
  //bond of that maturity
  public int maturity;
  private static final boolean DEBUG=false;
  public SlowYieldVolObject(AbstractTermStructure aTerm) {
     //call the constructor for the super class
     super(2);
     termStructureObj = aTerm;
  }//end of constructor
  //If i==0 calculate the yield and otherwise
  //calculate the vol. Use values as value
  //of r[t] and k[t]
  public double evaluate(int i, double val[]) {
     termStructureObj.r[maturity-1]=val[0];
     termStructureObj.k[maturity-1]=val[1];
     if (i==0) {
       double tempYield =termStructureObj.slowYield(0,0,maturity);
       if (DEBUG) {
        if (DEBUG) \mathcal{D} and \mathcal{D} and \mathcal{D} and \mathcal{D} and \mathcal{D} and \mathcal{D} and \mathcal{D} and \mathcal{D} and \mathcal{D} and \mathcal{D} and \mathcal{D} and \mathcal{D} and \mathcal{D} and \mathcal{D} and \mathcal{D} and \mathcal{D} and \System.out.println("SlowYieldVolObject:evaluate: maturity tempYield val");
System.out.println(maturity);
System.out.println(tempYield);
```

```
System.out.println(val[0]);
System.out.println(val[1]);
      }
      return(tempYield-termStructureObj.yield[maturity-1]);
    \mathcal{F}}
    else {
      double tempVol = termStructureObj.slowLogVol(0,0,maturity);
      if (DEBUG) {
System.out.println("SlowYieldVolObject:evaluate: maturity tempYield val");
System.out.println(maturity);
System.out.println(tempVol);
System.out.println(val[0]);
System.out.println(val[1]);
      }
      return(tempVol-termStructureObj.volatilities[maturity-1]);
    \mathcal{F}}
  }//end of evaluate
```

```
}//end of SlowYieldVolObject
```
# Explanation

- $\bullet$  T Type: int Time horizon
- slowYieldVolObject Type: Slow Yield VolObject Compute the yield and the volatility of the bond with a certain maturity.

#### · slowSolver

#### Type: NewtonRaphson

Newton Raphson solver to match with market data. Instantiated with slowYieldVolObject.

# Explanation Continued

#### $\bullet$  r and k

#### Type: Array of double

Holds the parameters for our model. Elements  $r[t]$  and  $k[t]$  are the parameters corresponding to time  $t$ .

#### $\bullet$  yield and volatilities Type: Array of double Holds the market yields and yield volatailties of bonds. Elements  $yield[t-1]$  and volatilities  $[t-1]$  hold the yield and yield volatilities of the bond  $B_t$ .

 $\bullet$  nodes

#### Type: Array of LinkLists

 $nodes[t]$  is the linked-list of nodes corresponding

## Constructor

- $\bullet$  lakes the time horizon and market yields and yield volatilities and parameters.
- $\bullet$  Allocates space for arrays  $\mathtt{r},$   $\mathtt{k},$   $\mathtt{velds},$  and volatilities.
- $\bullet$  Copies the yield and yield volatilities into its local array.
- Allocates the linked-list.
- $\bullet$  Instantiates the slowYieldVolUbj and slowSolver.

# Method <sup>F</sup>

 $\bullet$  lnis is an abstract function and provides the  $$ form of the short rate.

 $\bullet$  A class extending this class will provide an  $\bullet$ implementation for F.

Very similar to the abstract option class.

 $\bullet$  Generates the lattice starting from the initial time  $t = 0$  and going upto the time-horizon.

# Method print

- $\bullet$  Prints all the nodes in the lattice.  $\blacksquare$
- $\bullet$  starts from the initial time and goes upto the  $\hspace{0.1mm}$ time-horizon.
- $\bullet$  Calls the print method in the LinkList class.
- $\bullet$  If it catches and exception, then prints the exception and exits.
- $\bullet$  Computes the price of bond with a given maturity at the node  $(t, up\_ticks)$ .
- Notice the recursion.
- Notice that we use the abstract method F.

 $\bullet$  Computes the price of bond with a given maturity at the node (t,up\_ticks).

 $\bullet$  Let yield and price of bond  $B_\tau$  at node  $(t,\,U$  ) be denoted by  $y(t, U, \tau)$  and  $P(t, U, \tau)$ . We have the following relationship between yield and price

$$
P(t, U, \tau) = \frac{1}{(1 + y(t, U, \tau))^{\tau - t}}
$$

 $\bullet$  Computes the volatility of the log of the yield at node  $(t, up\_ticks)$  for bond that matures at time maturity.

 $\bullet$  Notice that we need the yields at the successors of the node.

- Assume that we have the interest rate tree for time upto  $t-1$ .
- $\bullet$  lnis routine solves for the parameters  $\verb|r|$  and  $k[t]$ .
- Notice that we use bond that matures at time  $t+1$  to solve for the parameters  $r[t]$  and  $k[t]$ .
- $\bullet$  lne maturity neld in the slowYieldVolUbj is changed to t+1.
- $\bullet$  The initial value to the Newton-Raphson solver is the value of the parameters at time t-1.

# Method slowSolve

 $\bullet$  solve for the parameters for all the times.

 $\bullet$  Fill in the short-rates.  $\hspace{0.1mm}$ 

 $\bullet$  Ualls slowSolve(t).

# Class SlowYieldVolObject

 $\bullet$  is a  $suoclass$  of <code>AbstractFunctionUbject.</code>

 $\bullet$  Has to provide implimentation of the method evaluate.

- $\bullet$  for  $\mathrm{i} = 0$  calculates the difference between yield of the bond whose maturity is maturity at the initial node  $(0,0)$  and the *market* yield.
- For  $\frac{1}{2}$  f  $\frac{1}{2}$  calculates the difference between the yield volatility of the bond whose maturity is maturity at the initial node  $(0,0)$  and the market volatility.
- Needs reference to the  $termStructure$ .

# Ob ject Diagram

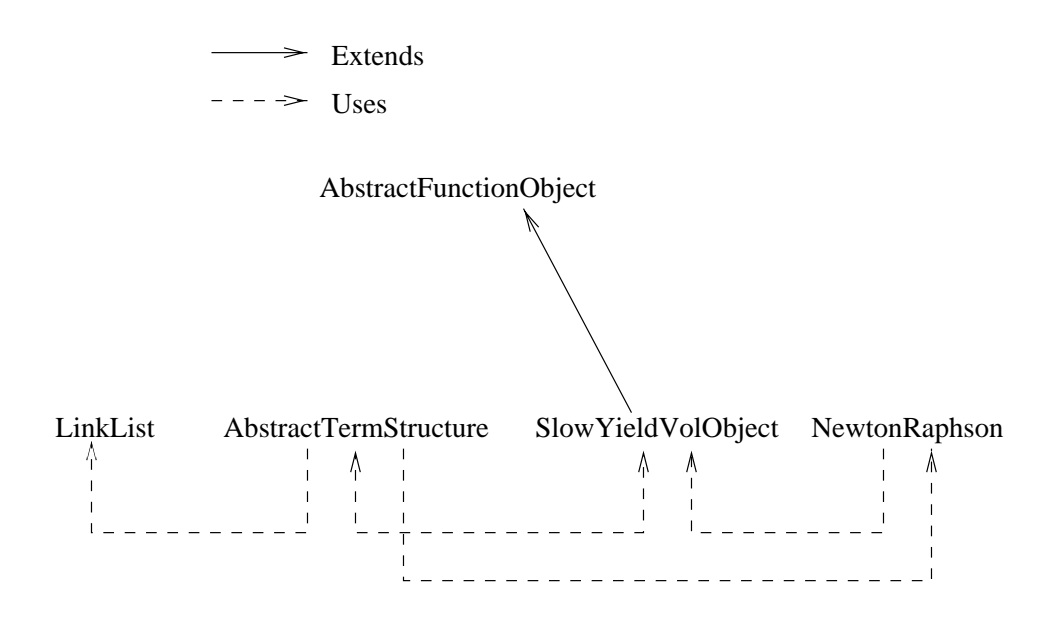

Figure 1: TermStructure Ob ject Hierarchy

#### LogNormal class

```
package interestRate;
public class LogNormal extends AbstractTermStructure {
 public LogNormal(int T, double yield[],
   double volatilities[]) {
   super(T,yield,volatilities);
 }//end of LogNormal
 public double F(int time, int up_ticks, double r,
  double k) {
   int sum = 2*up\_ticks - time;return (r*Math.pow(k,sum));
 }//end of F
}//end of class
```
 $\bullet$  Is a subclass of <code>AbstractIermStructure.</code>

 $\bullet$  Method F implements a lognormal short rate.  $\blacksquare$ 

#### Testing TermStructure

```
package testPrograms;
import interestRate.*;
public class testTermStructure {
  static public void main(String argv[]) {
   int T=4;
    double yield[] = new double[5];double volatilities[] = new double[5];
   yield[0]=0.10;
   volatilities[0] = 0.20;
   yield[1]=0.11;
   volatilities[1]=0.19;
   yield[2]=0.12;
   volatilities[2]=0.18;
   yield[3]=0.125;
   volatilities[3]=0.17;
   yield[4]=0.13;
   volatilities[4]=0.16;
   LogNormal termObj = new LogNormal(T,yield,volatilities);
   termObj.GenPdag();
   termObj.slowSolve();
   termObj.print();
```
}//end of testNewtonRaphson

} //end of main

## About the Test Program

- $\bullet$  Builds the interest rate lattice for time horizon  $\hspace{0.1mm}$ of 4.
- $\bullet$  Clumsy! Would like to take the data from file.  $\hspace{0.1mm}$
- $\bullet$  Next we will discuss file I/O.  $\hspace{0.1mm}$

# I/O in JAVA

- $\bullet$  Everything to do with I/O is in a package called java.io.
- $\bullet$  It is kind of complicated. Why:
- $\bullet$  Internationalization  $\hspace{0.1mm}$ Supposed to handle many languages.
- $\bullet$  Customization Users can plug-in there own I/O routines.

## Testing I/O

```
package testPrograms;
import java.io.*;
import java.util.*;
public class testFileIO {
  static public double[] parseLine(String line) throws NumberFormatException {
    //instantiate the String tokenizer
    StringTokenizer tokenizer = new StringTokenizer(line);
    int size = tokenizer.countTokens();
    double result[] = new double[size];int counter = 0;
    while (tokenizer.hasMoreTokens()) {
      String token = tokenizer.nextToken();
      result[counter] = Double.valueOf(token).doubleValue();
      counter++;
    \mathcal{L}}
    return(result);
  }//end of parseLine
  static public void main(String argv[]) {
    String inputFileName=null;
    String outputFileName="blahblah";
    switch (argv.length) {
    case 1:
      inputFileName=argv[0];
      break;
    case 2:
```

```
inputFileName=argv[0];
      outputFileName=argv[1];
      break;
    default:
      System.out.println("Wrong number of arguments provide");
    \mathcal{F}}
   FileInputStream fiStream=null;
    InputStreamReader isReader=null;
   BufferedReader bReader=null;
   FileOutputStream foStream=null;
   PrintWriter pWriter=null;
   try {
      fiStream = new FileInputStream(inputFileName);
      isReader = new InputStreamReader(fiStream);
      bReader = new BufferedReader(isReader);
      foStream = new FileOutputStream(outputFileName);
      pWriter = new PrintWriter(foStream);
      String line;
      while ( (line = bReader.readLine()) != null {
System.out.println(line);
try {
  double result[] = parseLine(line);for (int i=0; i < result.length; i++) {
   pWriter.print(result[i]);
   pWriter.print(" ");
  }
 pWriter.println();
ł.
<u>Parameter</u>
catch (NumberFormatException e) {
 pWriter.println("Error in that Line");
γ
}
```
}

```
pWriter.close();
      foStream.close();
    \mathcal{F}\overline{ }catch (FileNotFoundException e) {
      System.err.println("Input file was not found "+e.getMessage());
    \ddot{\phantom{1}}}
    catch (IOException e) {
      System.err.println("IOException occured "+e.getMessage());
    }
    finally {
      try {
if (fiStream != null)
  fiStream.close();
      }
      catch (IOException e) {
System.err.println("Error while closing the file "+e.getMessage());
      }
    }
  }//end of main
```

```
}//end of testFileIO
```
# Explanation of the Program

- $\bullet$  The program has to be invoked with a input filename.
- $\bullet$  If the output filename is not supplied, the output filename is *blahblah*.
- $\bullet$  If the output filename is supplied, it is used.  $\hspace{0.1mm}$
- $\bullet$  Reads from the input file and parses the lines into array of doubles and prints them to output file.

# Running the program

- $\bullet$  compile it. javac testFileIO.java
- $\bullet$  INO output file.  $\hspace{0.1mm}$ java testPrograms.testFileIO testFile Writes output the file *blahblah*.
- $\bullet$  Output file supplied.  $\hspace{0.1em}$ java testPrograms.testFileIO testFile outFile Writes output the file  $outFile$ .

# Running the program (Contd)

 $\bullet$  Input looks like:  $\hspace{0.1mm}$ 

0.10 .20 .11 .19 .12 .18 .125 .17 .13 .16 xxx

 $\bullet$   $\bullet$  <code>Uutput</code> looks <code>like:</code>

```
0.1 0.2
0.11 0.19
0.12 0.18
0.125 0.17
0.13 0.16
Error in that Line
```
## System class

- $\bullet$  is a final class (what does this mean!).  $\hspace{0.1em}$
- $\bullet$  Has system defined functionality.  $\hspace{0.1mm}$
- $\bullet$  Example: out is constant (static final) of type  $-$ PrintStream which is linked to the screen. Is defined inside class System.

# Variables Explained

- $\bullet$  Look at the structure of the java.io package in  $\hspace{0.1mm}$ the book (Page 397).
- $\bullet$  <code>rileInputStream</code> is first created. I can only read binary data (or bytes) using this class (see page 409).
- $\bullet$  <code>inputStreamReader</code> allows me to read  $\hspace{0.1mm}$ characters but I want to read lines (see page 416).
- Buffered Reader allows me to readlines and also does bufferring for efficiency reasons (see page 400).
- $\bullet$  Keep making the functionality more general.

## StringTokenizer

- $\bullet$  Inis class belongs to the package java.util.  $\blacksquare$
- $\bullet$  It allows us to break string into tokens.  $\hspace{0.1mm}$
- $\bullet$  Consider the following code:

StringTokenizer tokenizer = new StringTokenizer( System.out.println(tokenizer.nextToken());

 $\bullet$  Will print abc.

## Double class

- Double is not the same as double.
- $\bullet$  Double  $\rm{extends}$  a class Number and double is a primitive type. It is in the package java.lang.
- Lot of utilities inside the class Double (see page 453).
- $\bullet$  The statement given below parses a string into an ob ject of type Double and then calls method doubleValue to convert it into a double.

# Homework Setup

- $\bullet$  Implement BlackScholesCallUbject and BlackScholesPutObject classes that extend AbstractFunctionObject.
- $\bullet$  The classes given above implement the Black-Scholes formula for call and a put.
- $\bullet$  lne evaluate method takes the volatility as argument and calculates the difference between the Black-Scholes formula and the actual option price.

# Implied Volatility Graphs

- $\bullet$  Pick a stock that has option prices for various strike prices and expiration dates.
- Pick a stock which doesn't pay dividends or has low dividend rate.
- $\bullet$  Find the  $\emph{implied volatilities}$  for this stock using the Black-Schole ob jects and the Newton Raphson Solver.
- $\bullet$  Plot the following graphs:  $\hphantom{a}$ 
	- { Implied Volatilities against strike price for options with same maturity.
	- ${\rm -}$ Implied Volatilities against different maturity dates with same strike price.
	- Plot the graphs for both puts and calls.

# Extending the class

- $\bullet$  Extend this class to implement <code>Normal</code>, <code>Capped</code> LogNormal, and Floored Normal models.
- $\bullet$  Call these classes Normal, CappedLogNormal,  $\phantom{mm}$ and FlooredNormal.
- $\bullet$  Notice that for the classes CappedLogNormal and FlooredNormal the constructor will have to take an extra argument.

## **Faster AbstractTermStructure**

- Use the idea of compound state-prices discussed earlier.
- $\bullet$  for each node (t,  $U$  ) we have three compound state-prices
	- $\lambda_0(t, U)$  (Compound state price of the node at the initial node  $(0,0)$ ).
	- $-\lambda_u(t, U)$  (Compound state price of the node at the node  $(1, 1)$ .
	- $-\lambda_d(t, U)$  (Compound state price of the node at the node  $(1,0)$ ).

## Bond Prices

- $\bullet$  Consider the bond  $B_{t+1}.$
- $\bullet$  lne price of this bond at nodes (0,0), (1,1) and  $(1, 0)$  is given by the following equations:

$$
P(0,0,t+1) = \sum_{u=0}^{t} \lambda_0(t,u) \frac{1}{1 + r(t,u)}
$$
  
\n
$$
P(1,1,t+1) = \sum_{u=0}^{t} \lambda_u(t,u) \frac{1}{1 + r(t,u)}
$$
  
\n
$$
P(1,0,t+1) = \sum_{u=0}^{t} \lambda_d(t,u) \frac{1}{1 + r(t,u)}
$$

## Updating State Prices

- $\bullet$  Each time you solve for the parameters  $r[t]$  and  $k[t]$  you have to update the state prices.
- $\bullet$   $\lambda_0(t + 1, u)$  is computed using the forward equation given below:

$$
0.5\left(\lambda_0(t,u)\frac{1}{1+r(t,u)}+\lambda(t,u-1)\frac{1}{1+r(t,u-1)}\right)
$$

Similar equation holds for  $\lambda_u$  and  $\lambda_d$ .

 $\bullet$  Handle the boundary nodes separately. (nodes  $(t + 1, 0)$  and  $(t + 1, t + 1)$ .

# Overall Algorithm

#### $\bullet$  Base case Base case

The short rate at the initial node  $(0,0)$  is the yield of the bond  $B_1$ .

#### $\bullet$  Inductive Step  $\hspace{0.1mm}$

- Assume we have computed the short-rates and the compound state prices at the nodes corresponding to time less than t.
- Find the parameters  $r[t]$  and  $k[t]$  by matching the yield and the yield volatitilties of the bond  $B_{t+1}$ .
- Use the state prices  $\lambda_0(t 1, u), \lambda_u(t 1, u),$ and  $\lambda_d(t-1, u)$  to compute the price of the bond  $B_{t+1}$  at the nodes  $(0,0), (1,1),$  and  $(1,0)$ .
- ${\rm -}$  Compute the compound state prices  $\lambda_0(t, u)$ ,  $\lambda_u(t, u)$ , and  $\lambda_d(t, u)$  using the forward equation.